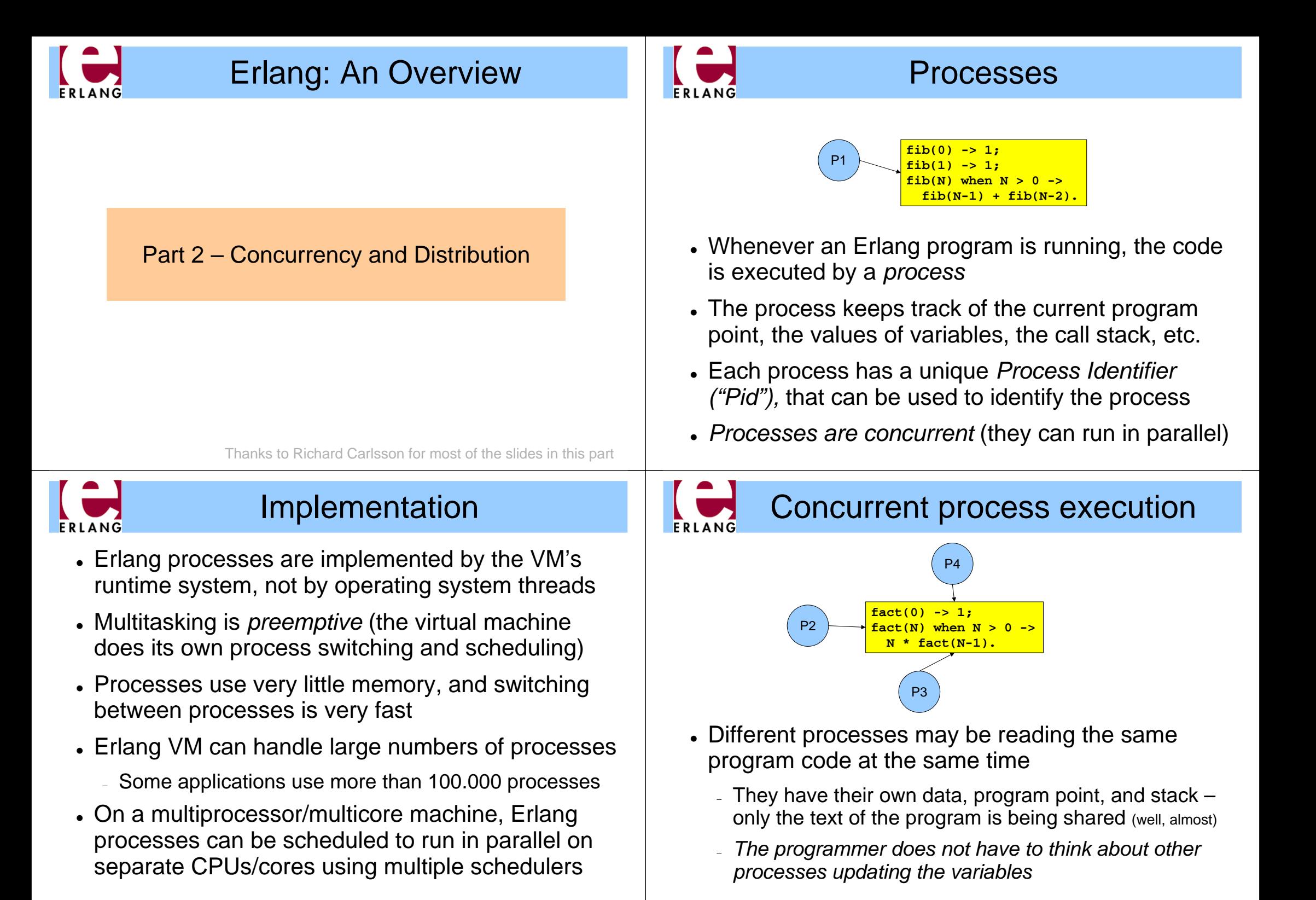

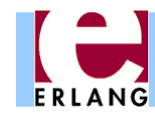

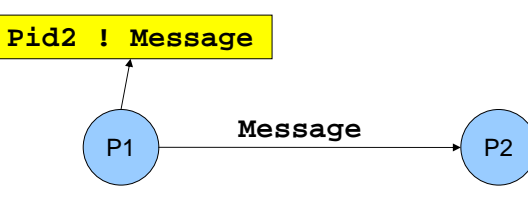

- . "!" is the *send operator* (often called "bang!")
	- <sup>−</sup> The Pid of the receiver is used as the address
- <sup>z</sup> Messages are sent *asynchronously*
	- <sup>−</sup> The sender continues immediately
- Any value can be sent as a message

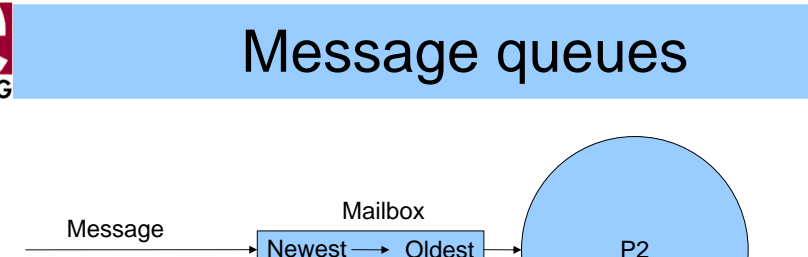

- Each process has a *message queue* (mailbox)
	- <sup>−</sup> Arriving messages are placed in the queue
	- <sup>−</sup> *No size limit –* messages are kept until extracted
- A process *receives* a message when it extracts it from the mailbox
	- <sup>−</sup> Does not have to take the first message in the queue

Receiving a message

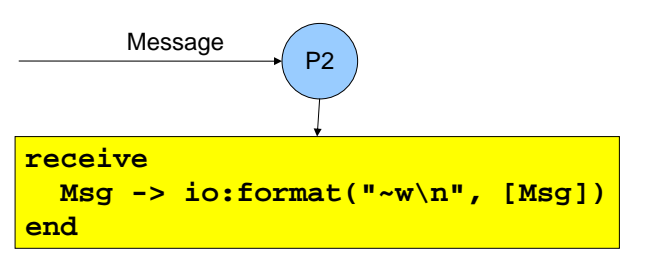

**receive** expressions are similar to **case** switches

- <sup>−</sup> Patterns are used to match messages in the mailbox
- <sup>−</sup> Messages in the queue are tested in order
	- The first message that matches will be extracted
	- A variable-pattern will match the first message in the queue
- <sup>−</sup> Only one message can be extracted each time

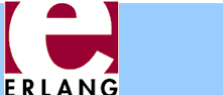

#### Selective receive

**receive {foo, X, Y} -> ...;**  $\{bar, X\}$  when  $\ldots$  -> **... end**

- Patterns and guards let a programmer control the priority with which messages will be handled
	- <sup>−</sup> Any other messages will remain in the mailbox
- **The receive clauses are tried in order** 
	- <sup>−</sup> If no clause matches, the next message is tried
- If *no* message in the mailbox matches, the process *suspends*, waiting for a new message

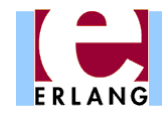

# Receive with timeout

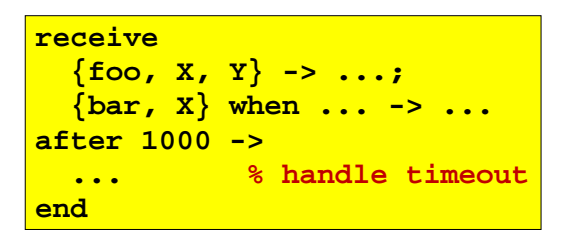

- <sup>z</sup> A **receive** expression can have an **after** part
	- <sup>−</sup> The timeout value is either an integer (milliseconds), or the atom **'infinity'** (wait forever)
	- <sup>−</sup> 0 (zero) means "just check the mailbox, then continue"
- The process will wait until a matching message arrives, or the timeout limit is exceeded
- Soft real-time: approximate, no strict timing guarantees

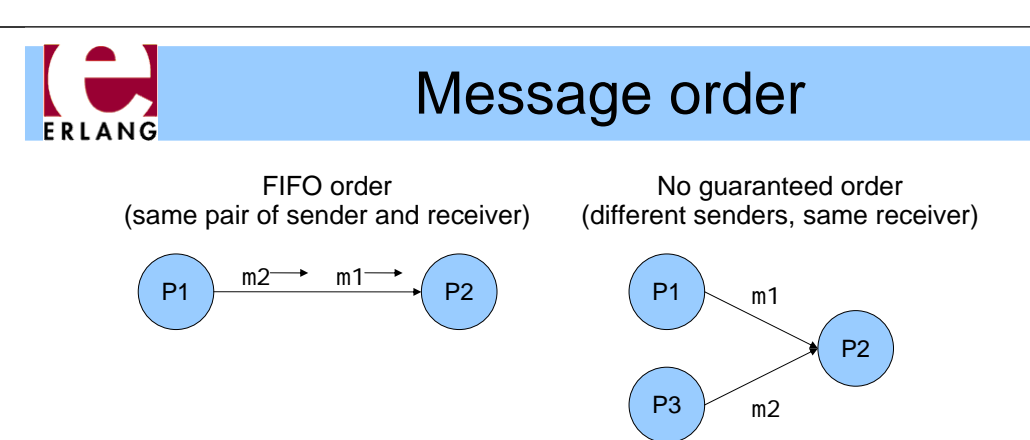

- Within a node, the only guaranteed message order is when both the sender and receiver are the same for both messages (First-In, First-Out)
	- <sup>−</sup> In the left figure, m1 will always arrive before m2 in the message queue of P2 (if m1 is sent before m2)
	- <sup>−</sup> In the right figure, the arrival order can vary

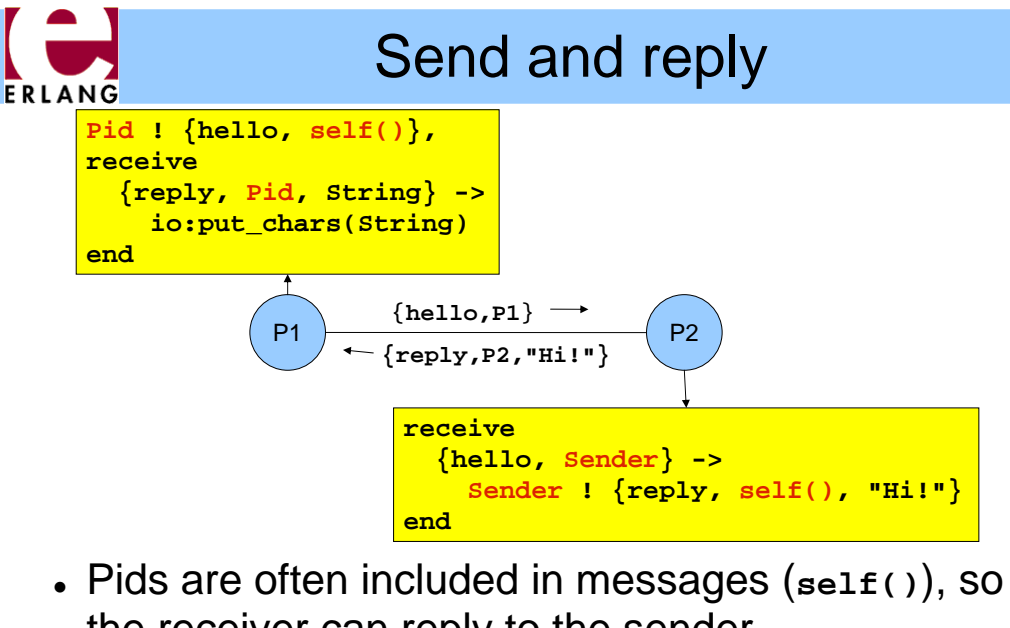

- the receiver can reply to the sender <sup>−</sup> If the reply includes the **Pid** of the second process, it is easier for the first process to recognize the reply
- 

ERLANG

### Selecting unordered messages

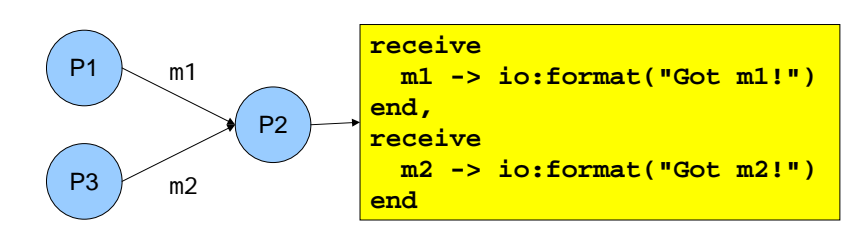

- Using selective receive, we can choose which messages to accept, even if they arrive in a different order
- In this example, P2 will always print "Got m1!" before "Got m2!", even if m2 arrives before m1
	- <sup>−</sup> m2 will be ignored until m1 has been received

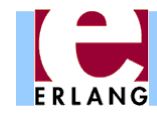

#### Starting processes

- . The **'spawn'** function creates a new process
- <sup>z</sup> There are several versions of '**spawn**':
	- <sup>−</sup> **spawn(fun() -> ... end)**
		- <sup>z</sup> can also do **spawn(fun f/0)** or **spawn(fun m:f/0)**
	- <sup>−</sup> **spawn(Module, Function, [Arg1, ..., ArgN])**
		- **Module: Function/N** must be an exported function
- The new process will run the specified function
- The spawn operation always returns immediately
	- <sup>−</sup> The return value is the Pid of the new process
	- <sup>−</sup> The "parent" always knows the Pid of the "child"
	- <sup>−</sup> The child will not know its parent unless you tell it

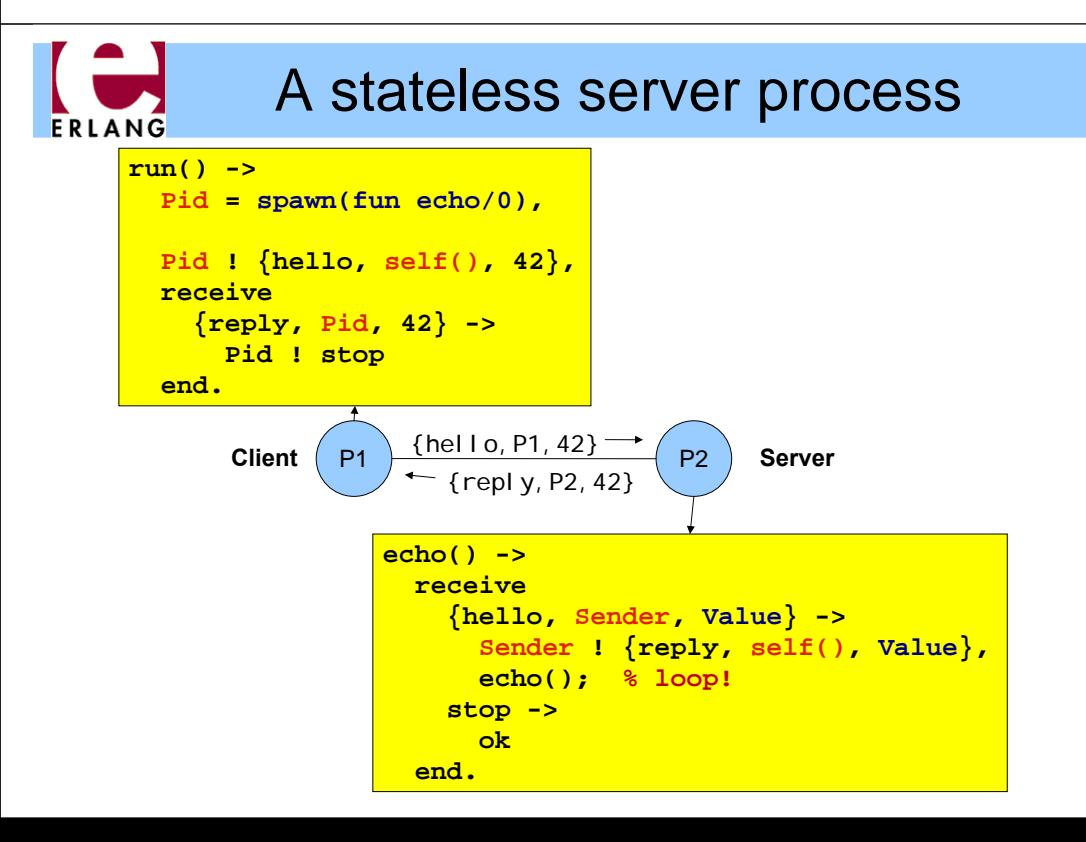

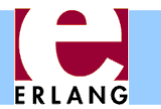

ERLANG

### Process termination

- <sup>z</sup> A process *terminates* when:
	- <sup>−</sup> It finishes the function call that it started with
	- <sup>−</sup> There is an exception that is not caught
		- The purpose of 'exit' exceptions is to terminate a process
		- "exit(normal)" is equivalent to finishing the initial call
- All messages sent to a terminated process will be thrown away, without any warning
	- <sup>−</sup> No difference between throwing away and putting in mailbox just before process terminates

A server process with state

The same process identifier will not be used again for a long time

```
server(State) ->
 receive
   {get, Sender} ->
      Sender ! {reply, self(), State},
     server(State);
    {set, Sender, Value} ->
      Sender ! {reply, self(), ok},
      server(Value); % loop with new state!
   stop ->
      ok
 end.
```
- The parameter variables of a server loop can be used to remember the current state
- <sup>z</sup> Note: the recursive calls to **server()** are *tail calls (last calls) – the loop does not use stack space*
- <sup>z</sup> *A server like this can run forever*

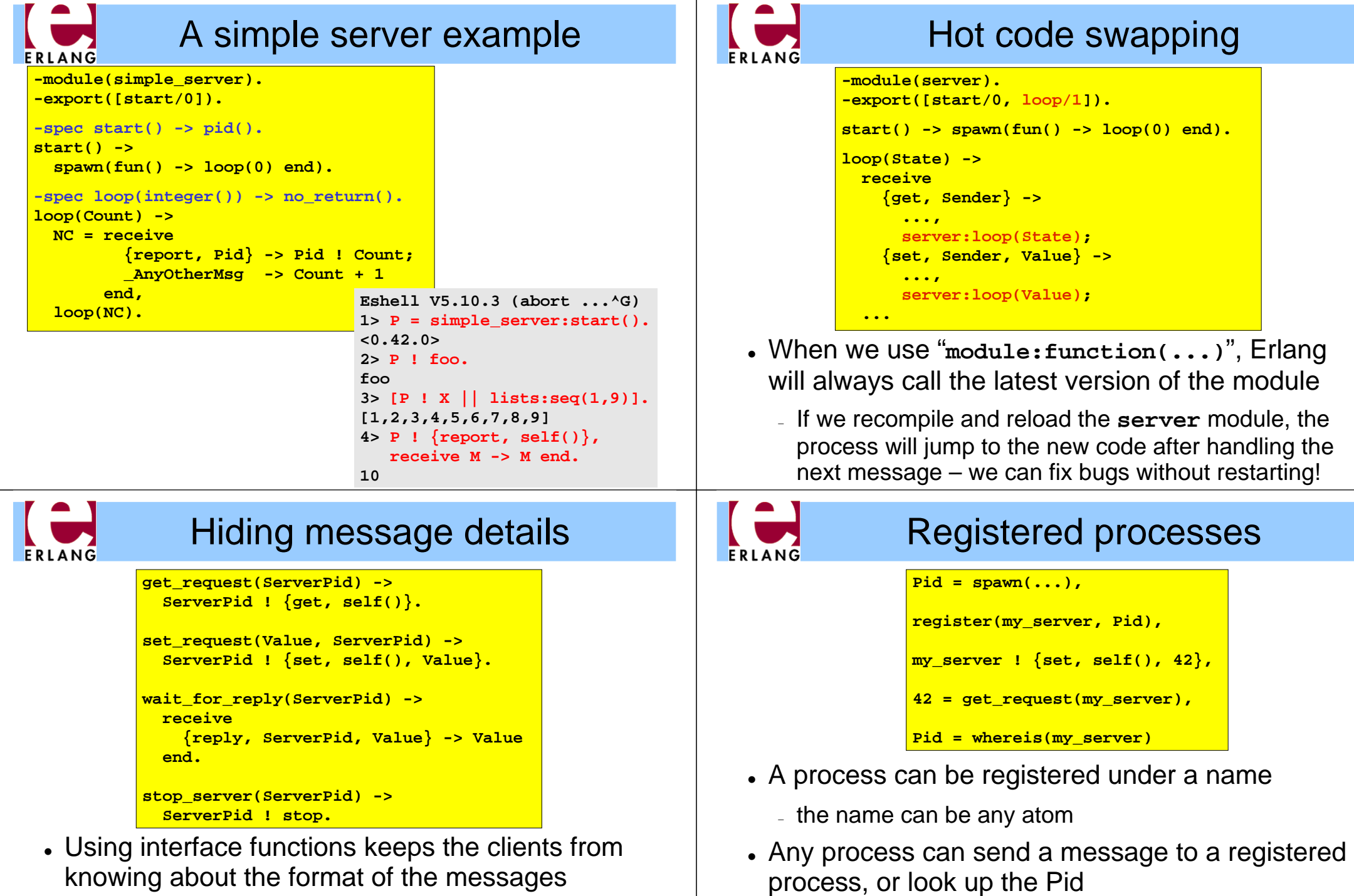

- <sup>−</sup> You may need to change the message format later
- . It is the client who calls the self() function here

. The Pid might change (if the process is restarted and re-registered), but the name stays the same

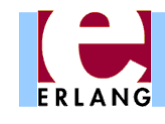

#### Links and exit signals

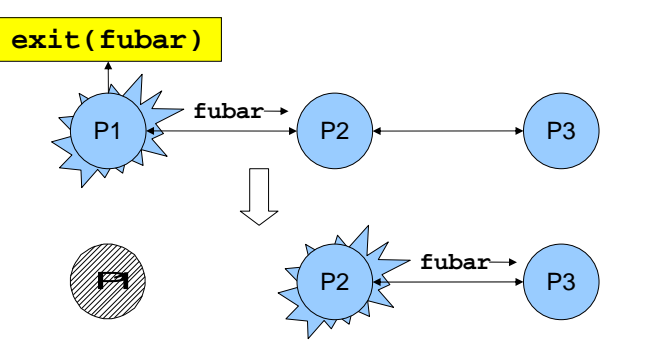

- <sup>z</sup> Any two processes can be *linked*
	- <sup>−</sup> Links are always bidirectional (two-way)
- <sup>z</sup> When a process dies, an *exit signal* is sent to all linked processes, which are also killed
	- <sup>−</sup> Normal exit does not kill other processes

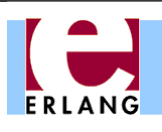

# Robust systems through layers

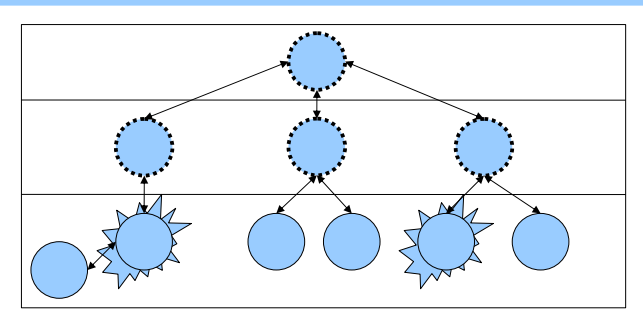

- Each layer supervises the next layer and restarts the processes if they crash
- . The top layers use well-tested, very reliable libraries (OTP) that practically never crash
- The bottom layers may be complicated and less reliable programs that can crash or hang

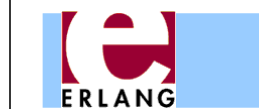

# Trapping exit signals

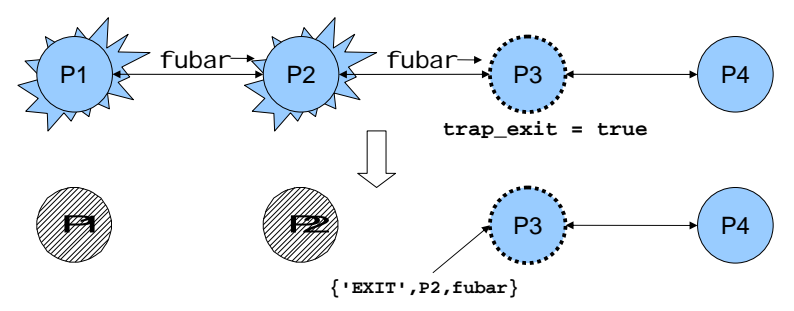

- $\bullet$  If a process sets its trap\_exit flag, all signals will be caught and turned into normal messages
	- <sup>−</sup> **process\_flag(trap\_exit, true)**
	- <sup>−</sup> **{'EXIT', Pid, ErrorTerm}**
- This way, a process can watch other processes
	- <sup>−</sup> 2-way links guarantee that sub-processes are dead

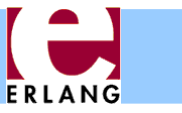

### **Distribution**

```
[foo.bar.se] $ erl -name fred
Erlang (BEAM) emulator version 5.10.3
Eshell V5.10.3 (abort with ^G)
(fred@foo.bar.se)1> node().
'fred@foo.bar.se'
(fred@foo.bar.se)2>
```
- <sup>z</sup> Running "**erl**" with the flag "**-name xxx** "
	- <sup>−</sup> starts the Erlang network distribution system
	- <sup>−</sup> makes the virtual machine emulator a "*node*"
		- <sup>z</sup> the node name is the atom '**xxx@host.domain**'
- Erlang nodes can communicate over the network
	- <sup>−</sup> but first they must find each other
	- <sup>−</sup> simple security based on secret cookies

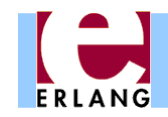

## Connecting nodes

**(fred@foo.bar.se)2> net\_adm:ping('barney@foo.bar.se'). pong (fred@foo.bar.se)3> net\_adm:ping('wilma@foo.bar.se'). pang (fred@foo.bar.se)4>** 

- Nodes are connected the first time they try to communicate – after that, they stay in touch
	- <sup>−</sup> A node can also supervise another node
- The function "net adm:ping(Node)" is the easiest way to set up a connection between nodes
	- <sup>−</sup> returns either "**pong**" or "**pang** " ☺
- We can also send a message to a registered process using "**{Name,Node} ! Message**"

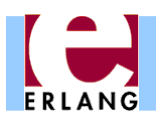

#### Running remote processes

**P = spawn('barney@foo.bar.se', Module, Function, ArgList),**

**global:register\_name(my\_global\_server, P),**

**global:send(my\_global\_server, Message)**

- We can use variants of the **spawn** function to start new processes directly on another node
- <sup>z</sup> The module **'global'** contains functions for
	- <sup>−</sup> registering and using named processes over the whole network of connected nodes
		- <sup>z</sup> not same namespace as the local "**register(...)**"
		- <sup>z</sup> must use "**global:send(...)**", not "!"
	- <sup>−</sup> setting global locks

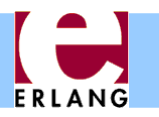

# Distribution is transparent

- One can send a Pid from one node to another
	- <sup>−</sup> Pids are unique, even over different nodes
- We can send a message to *any* process through its Pid – even if the process is on another node
	- <sup>−</sup> There is no difference (except that it takes more time to send messages over networks)
	- <sup>−</sup> We don't have to know where processes are
	- <sup>−</sup> We can make programs work on multiple computers with no changes at all in the code (no shared data)
- We can run several Erlang nodes (with different names) on the same computer – good for testing

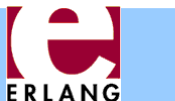

# Ports – talking to the outside

**PortId = open\_port({spawn, "command"}, [binary]), PortId ! {self(), {command, Data}} PortId ! {self(), close}**

- Talks to an external (or linked-in) C program
- A port is connected to the process that opened it
- The port sends data to the process in messages
	- <sup>−</sup> binary object
	- <sup>−</sup> packet (list of bytes)
	- <sup>−</sup> one line at a time (list of bytes/characters)
- A process can send data to the port

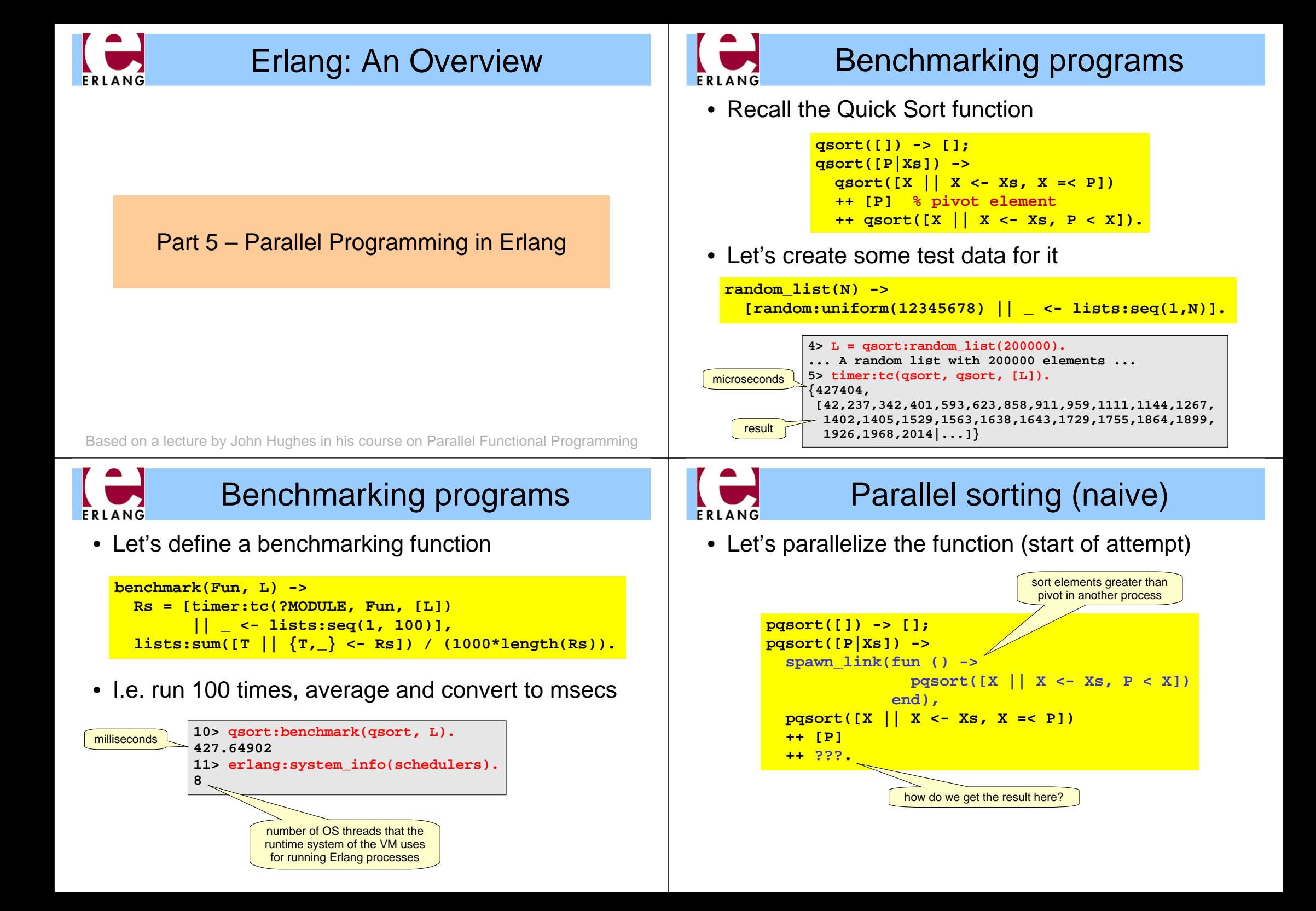

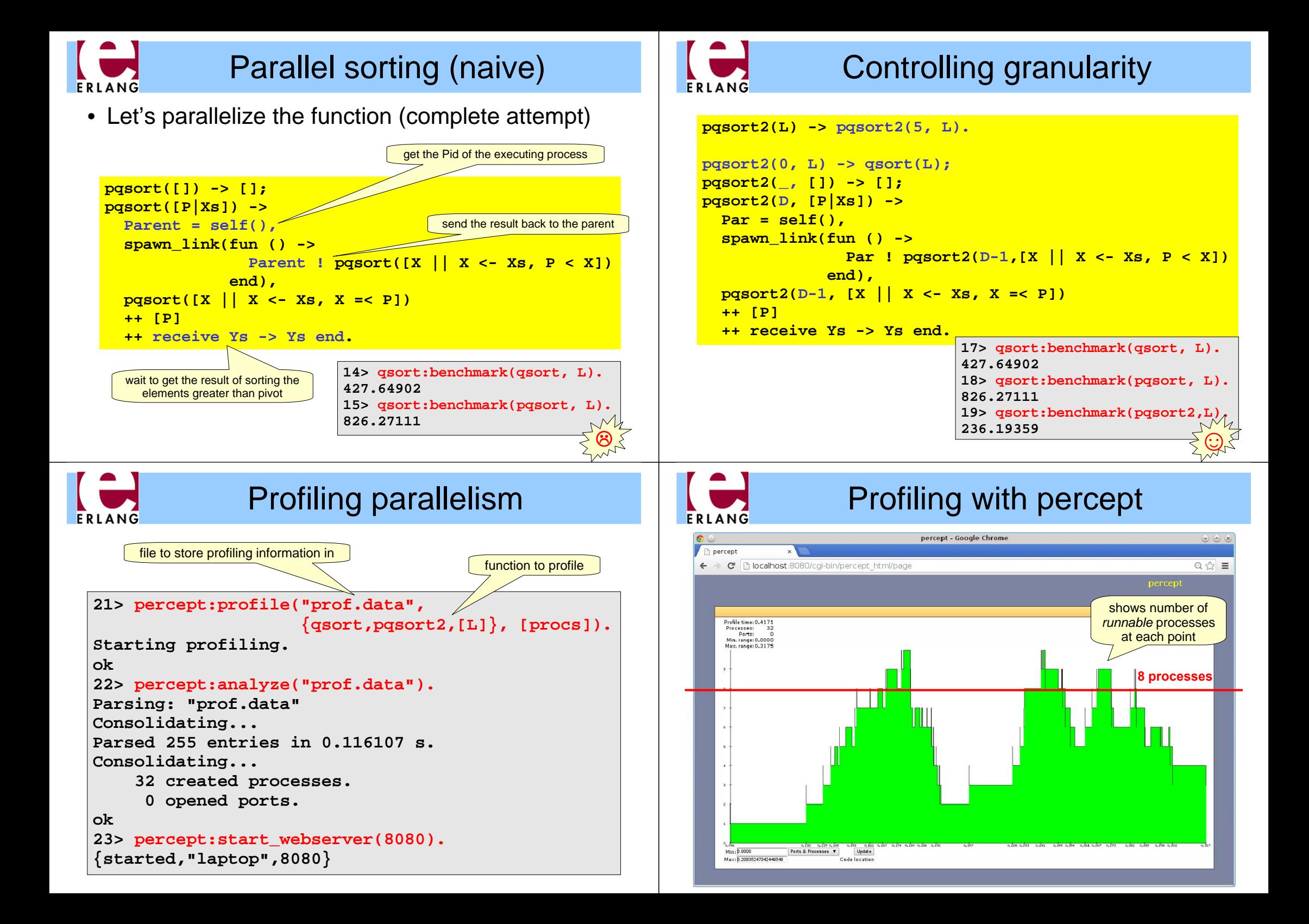

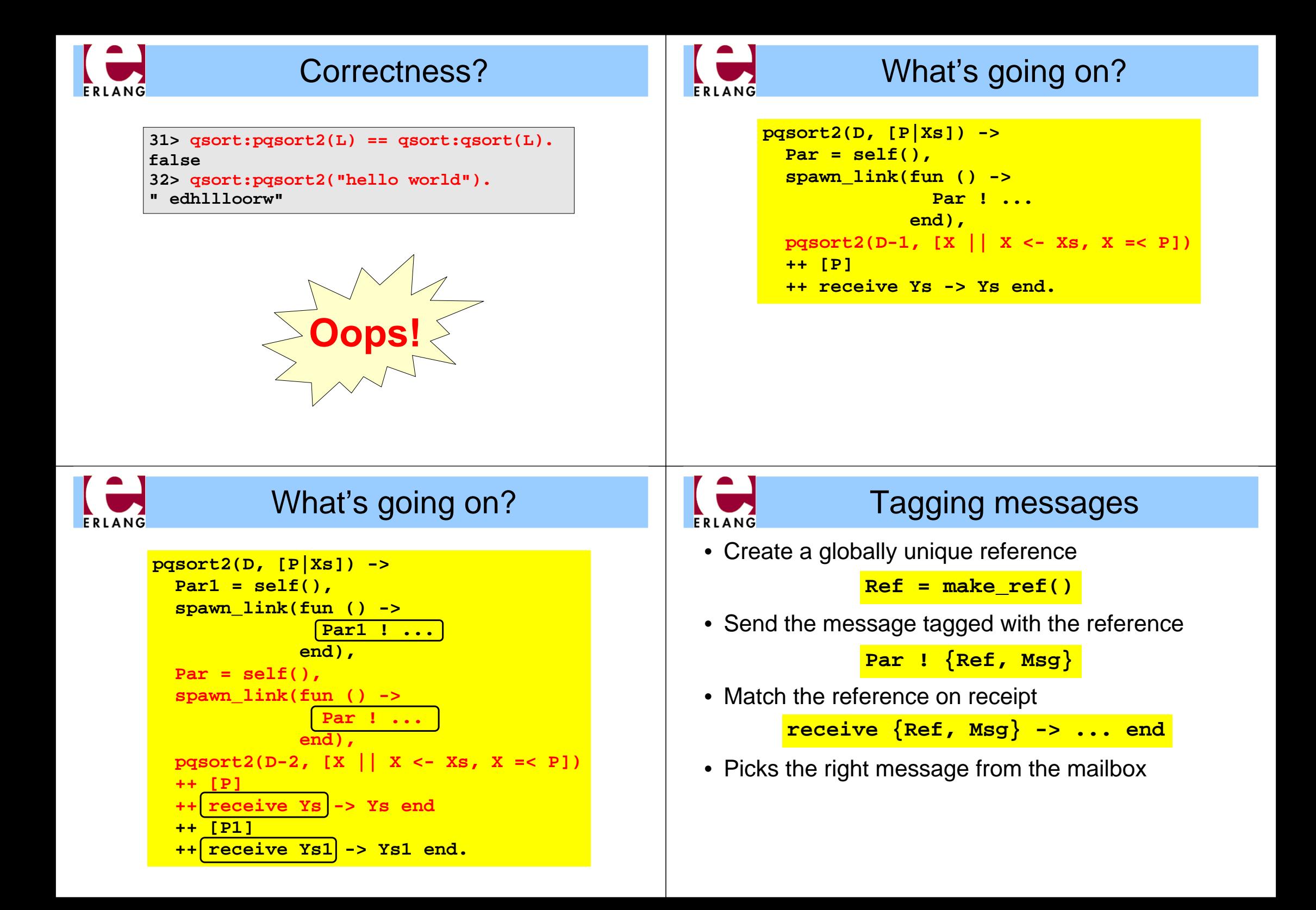

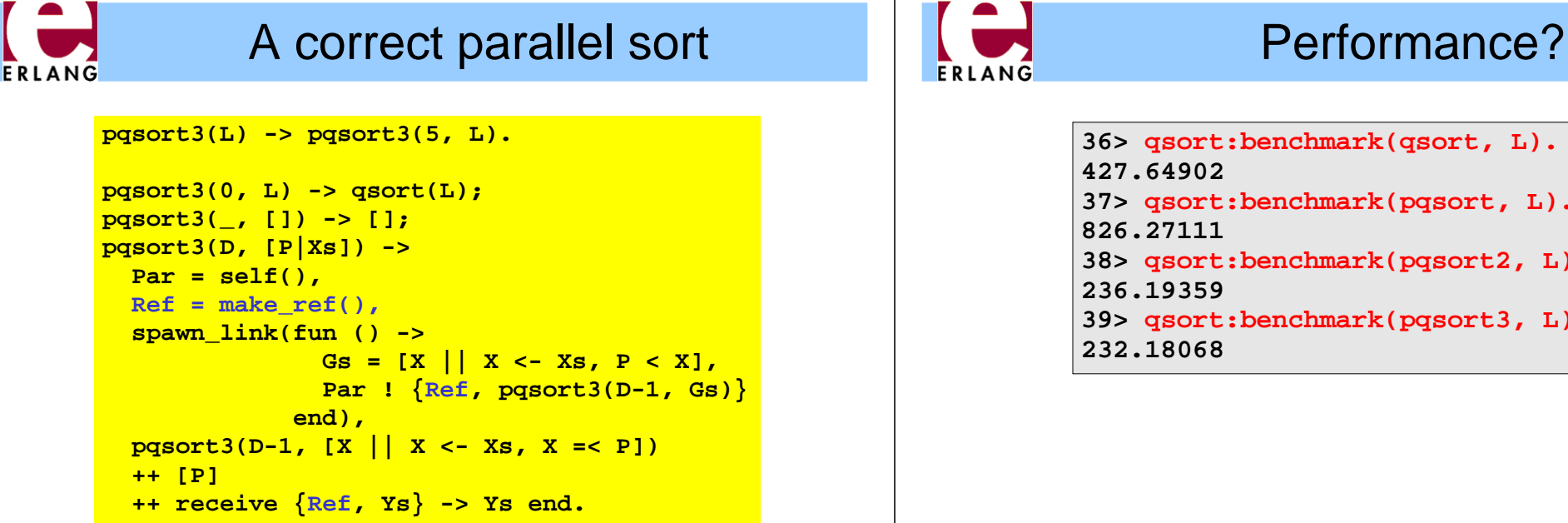

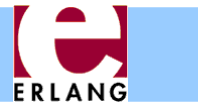

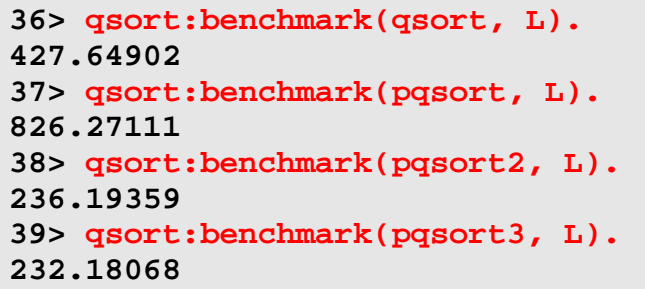

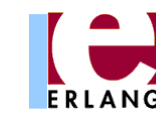

#### What is copied here?

```
pqsort3(L) -> pqsort3(5, L).
pqsort3(0, L) -> qsort(L);
pqsort3(_, []) -> [];
pqsort3(D, [P|Xs]) ->
  Par = self(),
  Ref = make ref(),
  spawn_link(fun () ->
                Gs = [X || X <- Xs, P < X],
                Par ! {Ref, pqsort3(D-1, Gs)}
              end),
  pqsort3(D-1, [X || X <- Xs, X =< P])
  ++ [P]
  ++ receive {Ref, Ys} -> Ys end.
                                       terms in variables that 
                                      the closure needs access 
                                      to are copied to the heap 
                                      of the spawned process
```
#### A parallel sort with less copyingERLANG **pqsort3(L) -> pqsort3(5, L).**

```
pqsort3(0, L) -> qsort(L);
pqsort3(_, []) -> [];
pqsort3(D, [P|Xs]) ->
  Par = self(),
  Ref = make ref(),
  Gs = [X || X <- Xs, P < X],
  spawn_link(fun () ->
                Par ! {Ref, pqsort3(D-1, Gs)}
              end),
  pqsort3(D-1, [X || X <- Xs, X =< P])
  ++ [P]
  ++ receive {Ref, Ys} -> Ys end.
                                        copy only the part of 
                                       the list that the process 
                                           needs to sort
```